Integrating Unsupervised Classification and Expert Knowledge to Develop Phenoregion Maps Using Remotely Sensed Imagery

Forrest M. Hoffman†‡, Jitendra Kumar‡ , William W. Hargrove\*

†University of California - Irvine, ‡Oak Ridge National Laboratory, and \*USDA Forest Service

November 17, 2013

4<sup>th</sup> SC Workshop on Petascale (Big) Data Analytics: Challenges and Opportunities

Denver, Colorado, USA

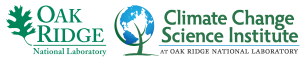

<span id="page-0-0"></span>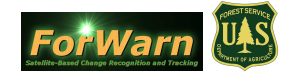

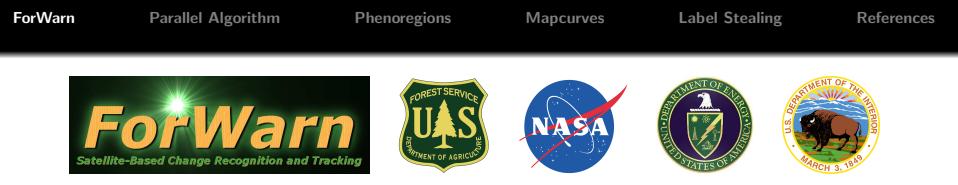

The USDA Forest Service, NASA Stennis Space Center, and DOE Oak Ridge National Laboratory are creating a system to monitor threats to U.S. forests and wildlands at two different scales:

- $\bullet$  Tier 1: Strategic The ForWarn system that routinely monitors wide areas at coarser resolution, repeated frequently — a change detection system to produce alerts or warnings for particular locations may be of interest
- Tier 2: Tactical Finer resolution airborne overflights and ground inspections of areas of potential interest — Aerial Detection Survey (ADS) monitoring to determine if such warnings become alarms

<span id="page-1-0"></span>Tier 2 is largely in place, but Tier 1 is needed to optimally direct its labor-intensive efforts and discover new threats sooner.

### Design Plan for the ForWarn Early Warning System

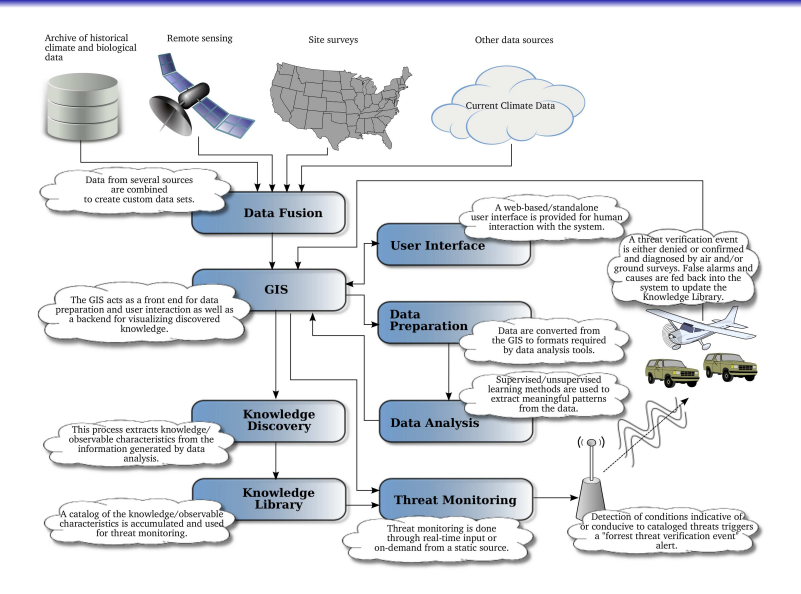

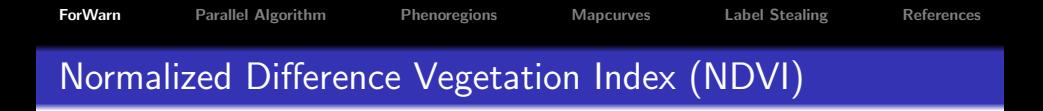

NDVI exploits the strong differences in plant reflectance between red and near-infrared wavelengths to provide a measure of "greenness" from remote sensing measurements.

$$
NDVI = \frac{(\sigma_{\text{nir}} - \sigma_{\text{red}})}{(\sigma_{\text{nir}} + \sigma_{\text{red}})}
$$
(1)

- These spectral reflectances are ratios of reflected over incoming radiation,  $\sigma=l_r/l_i$ , hence they take on values between 0.0 and 1.0. As a result, NDVI varies between  $-1.0$ and  $+1.0$ .
- Dense vegetation cover is 0.3–0.8, soils are about 0.1–0.2, surface water is near 0.0, and clouds and snow are negative.

# MODIS MOD13 NDVI Product

- **The Moderate Resolution Imaging Spectroradiometer** (MODIS) is a key instrument aboard the Terra (EOS AM, N→S) and Aqua (EOS PM, S→N) satellites.
- $\circ$  Both view the entire surface of Earth every 1 to 2 days, acquiring data in 36 spectral bands.
- **The MOD 13 product provides Gridded Vegetation Indices** (NDVI and EVI) to characterize vegetated surfaces.
- Available are 6 products at varying spatial (250 m, 1 km,  $0.05^{\circ}$ ) and temporal (16-day, monthly) resolutions.
- The Terra and Aqua products are staggered in time so that a new product is available every 8 days.
- $\circ$  Results shown here are derived from the 8-day Terra+Aqua MODIS product at 250 m resolution, processed by NASA Stennis Space Center.

**[ForWarn](#page-1-0)** [Parallel Algorithm](#page-12-0) [Phenoregions](#page-18-0) [Mapcurves](#page-27-0) [Label Stealing](#page-32-0) [References](#page-47-0)

- Phenology is the study of periodic plant and animal life cycle events and how these are influenced by seasonal and interannual variations in climate.
- ForWarn is interested in deviations from the "normal" seasonal cycle of vegetation growth and senescence.
- NASA Stennis Space Center has developed a new set of National Phenology Datasets based on MODIS.
- Outlier/noise removal and temporal smoothing are performed, followed by curve-fitting and estimation of descriptive curve parameters.

Up-looking photos of a scarlet oak showing the timing of leaf emergence in the spring (Hargrove et al., 2009).

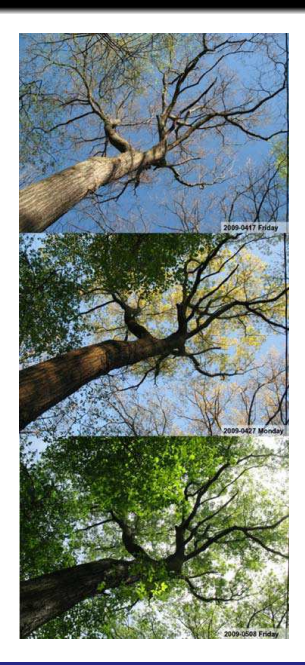

**[ForWarn](#page-1-0)** [Parallel Algorithm](#page-12-0) [Phenoregions](#page-18-0) [Mapcurves](#page-27-0) [Label Stealing](#page-32-0) [References](#page-47-0)

### Annual Greenness Profile Through Time

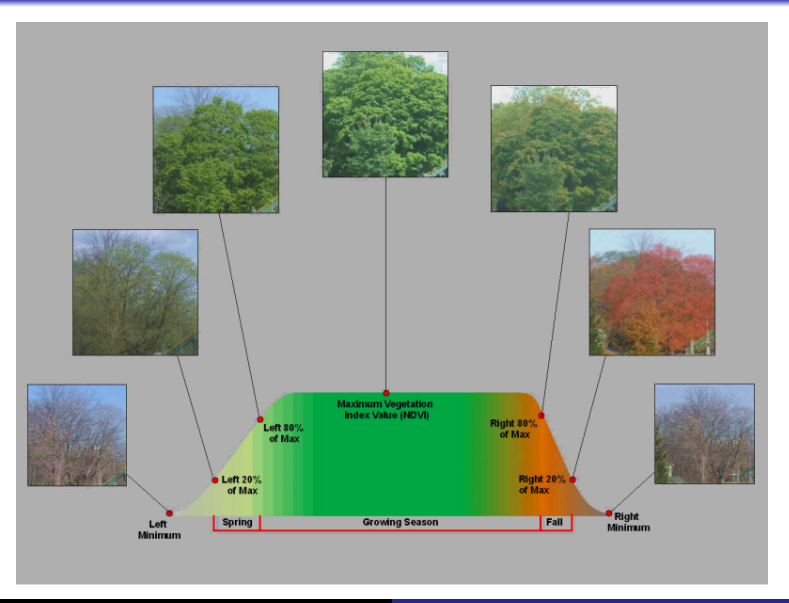

- **o** To detect vegetation disturbances, the current NDVI measurement is compared with the normal, expected baseline for the same location.
- Substantial decreases from the baseline represent potential disturbances.
- **•** Any increases over the baseline may represent vegetation recovery.
- Maximum, mean, or median NDVI may provide a suitable baseline value. June 10–23, 2009, NDVI is loaded into blue and green; maximum NDVI from 2001–2006 is loaded into red (Hargrove et al., 2009).

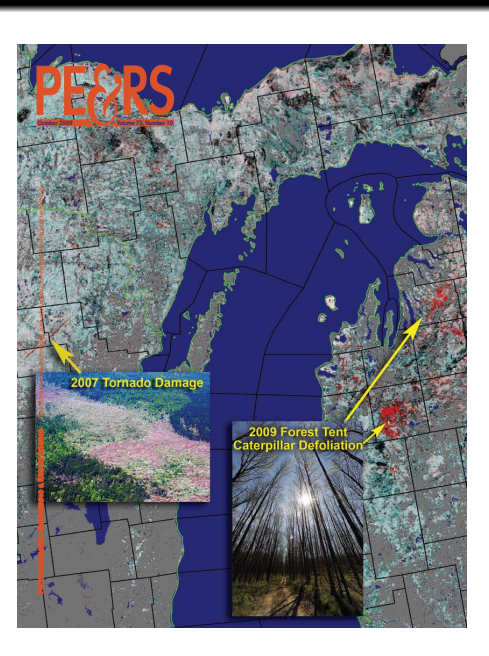

### Three Hurricanes

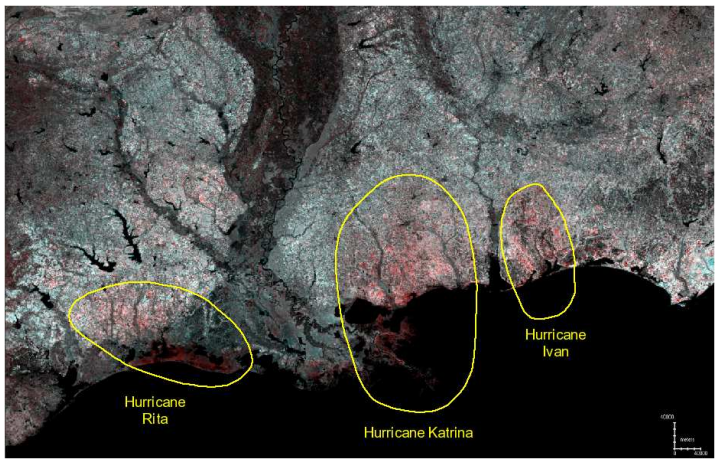

Computed by assigning 2006 20% left value to green & blue, and 20% left from 2004 to red (Hargrove et al., 2009). Red depicts areas of reduced greenness, primarily east of storm tracks and in marshes.

### Arkansas Ozarks Ice Storm, Jan. 26–29, 2009

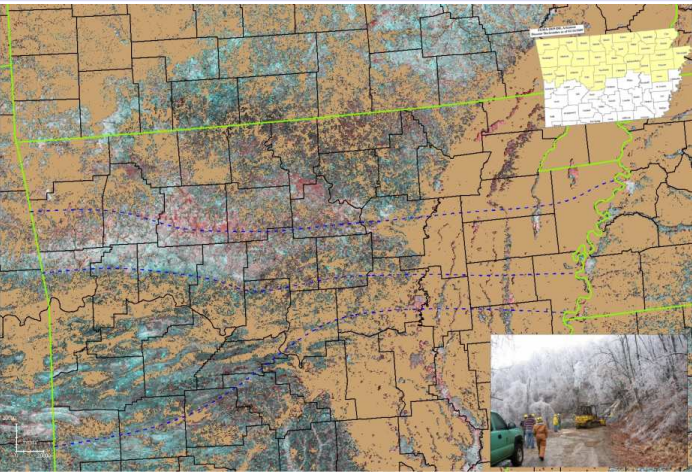

Computed by assigning 2009 max NDVI for June 10–July 15 into blue & green, and 2001–2006 max NDVI for June 10–July 27 into red. Storm resulted in 35,000 without power and 18 fatalities.

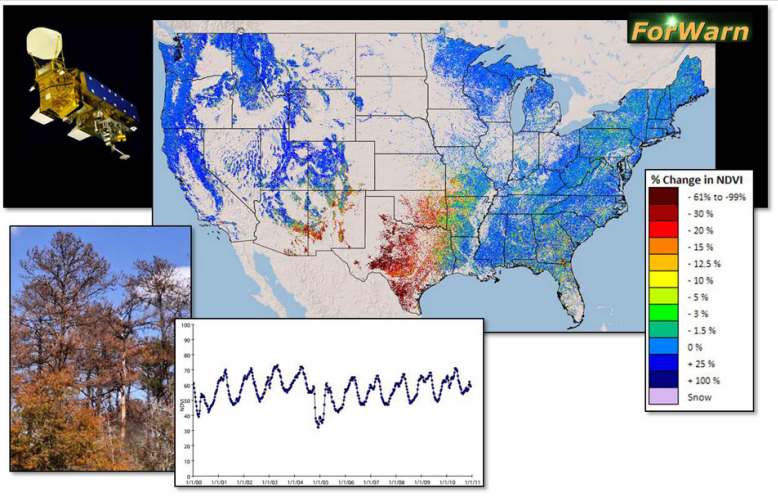

ForWarn is a forest change recognition and tracking system that uses high-frequency, moderate resolution satellite data to provide near real-time forest change maps for the continental United States that are updated every eight days. Maps and data products are available in the Forest Change Assessment Viewer at <http://forwarn.forestthreats.org/fcav/>

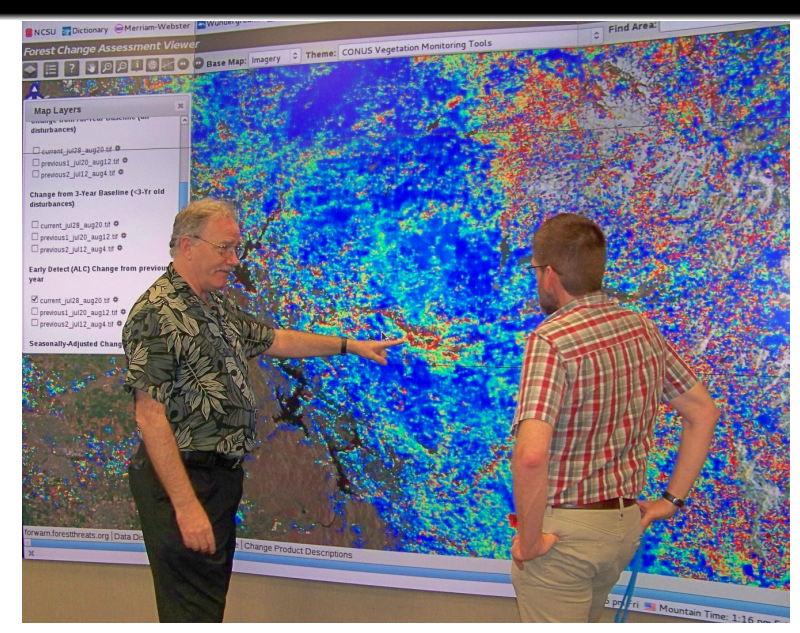

ForWarn [researchers get EVEREST-sized look at woodland disturbances](http://www.ornl.gov/ornl/news/features/2013/forwarn-researchers-get-everest-sized-look-at-woodland-disturbances)

### Geospatiotemporal Data Mining

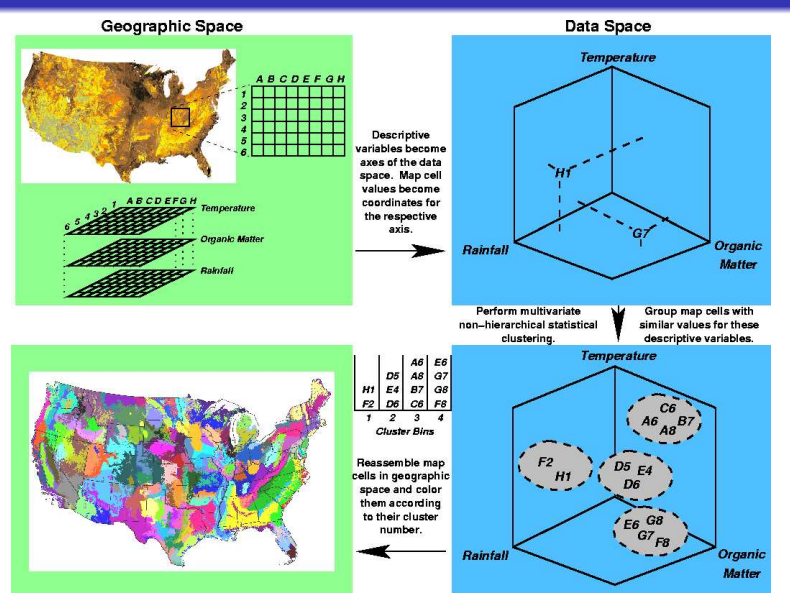

<span id="page-12-0"></span>

# Parallel Cluster Analysis

- We developed a parallel "masterless" k-means cluster analysis algorithm.
- Acceleration technique exploits the triangular inequality to dramatically reduce the number of distance calculations
- $\bullet$  Optimized parallel  $I/O$ :
	- **•** Lustre tuning and optimization for Spider filesystem at the Oak Ridge Leadership Computing Facility (OLCF)
	- Two-stage parallel  $1/O$ scheme

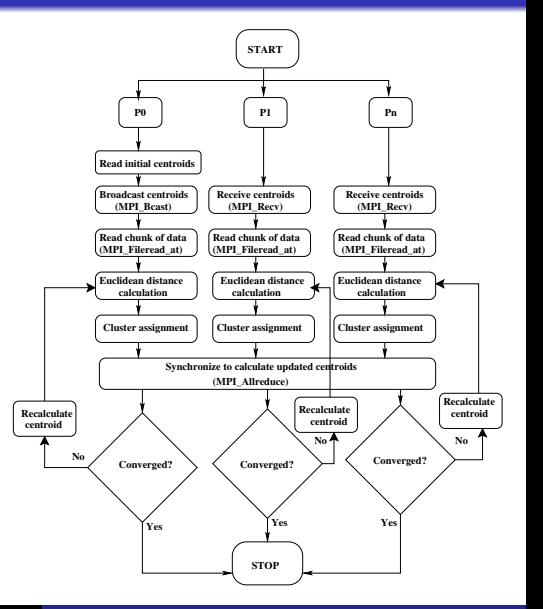

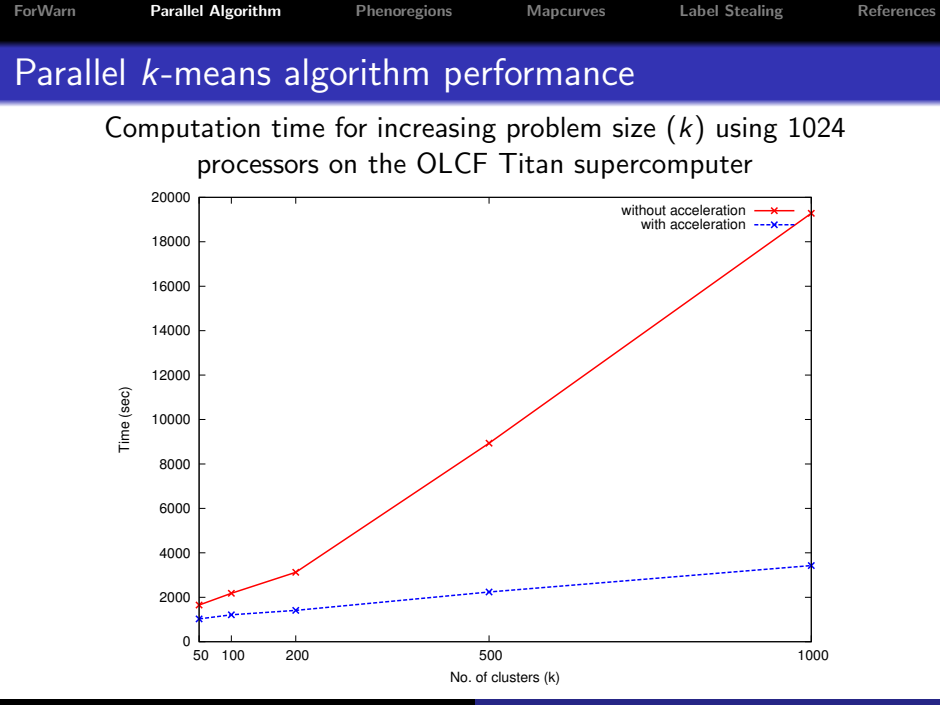

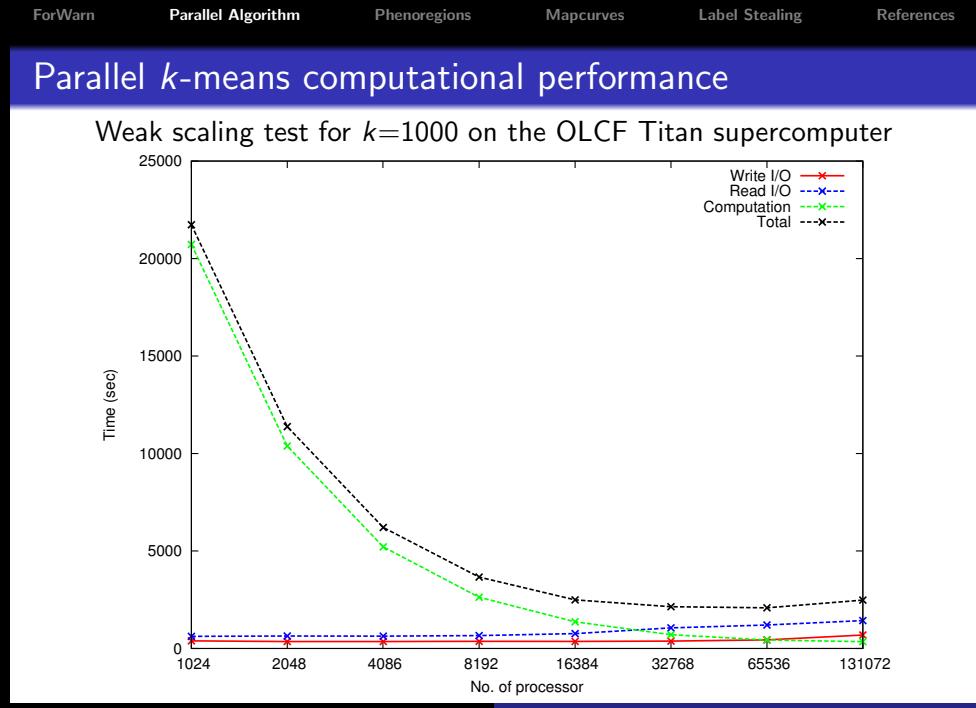

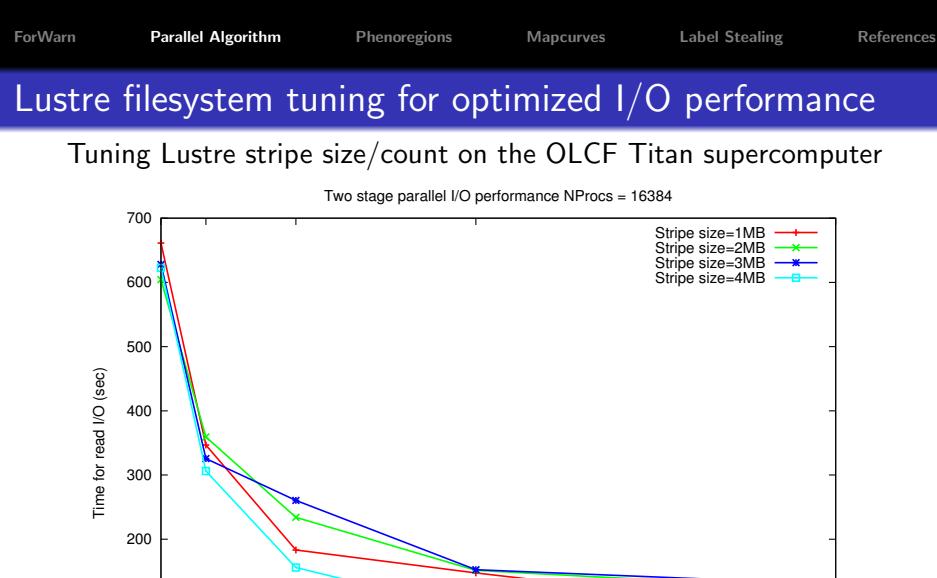

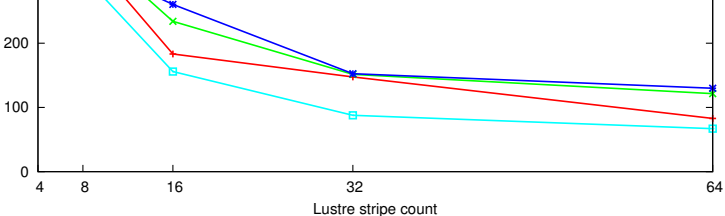

### Two stage parallel I/O performance

### Two stage I/O for 16384 cores on the OLCF Titan supercomputer

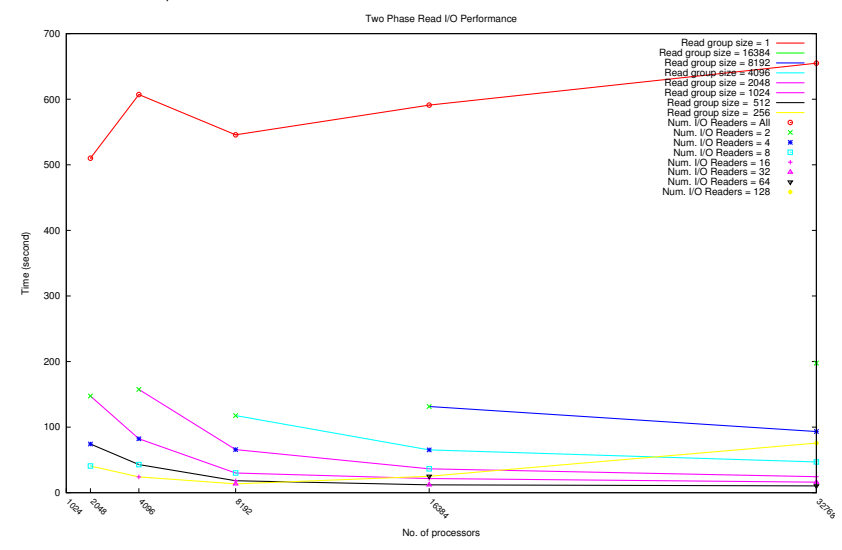

### Clustering MODIS NDVI into Phenoregions

- Hoffman and Hargrove previously used *k*-means clustering to detect brine scars from hyperspectral data (Hoffman, 2004) and to classify phenologies from monthly climatology and 17 years of 8 km NDVI from AVHRR (White et al., 2005).
- This data mining approach requires high performance computing to analyze the entire body of the high resolution MODIS NDVI record for the continental U.S.
- $\bullet$  >87B NDVI values, consisting of ~146.4M cells for the CONUS at 250 m resolution with 46 maps per year for 13 years (2000–2012), analyzed using k-means clustering.
- The annual traces of NDVI for every year and map cell are combined into one 327 GB single-precision binary data set of 46-dimensional observation vectors.
- <span id="page-18-0"></span>Clustering yields 13 phenoregion maps in which each cell is classified into one of k phenoclasses that represent prototype annual NDVI traces.

### 50 Phenoregions for year 2012 (Random Colors)

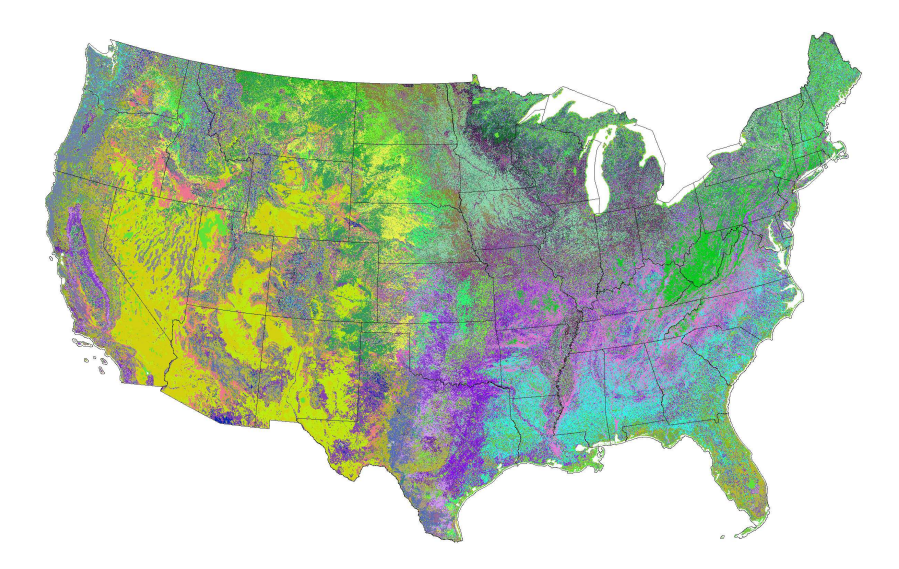

### 50 Phenoregion Prototypes (Random Colors)

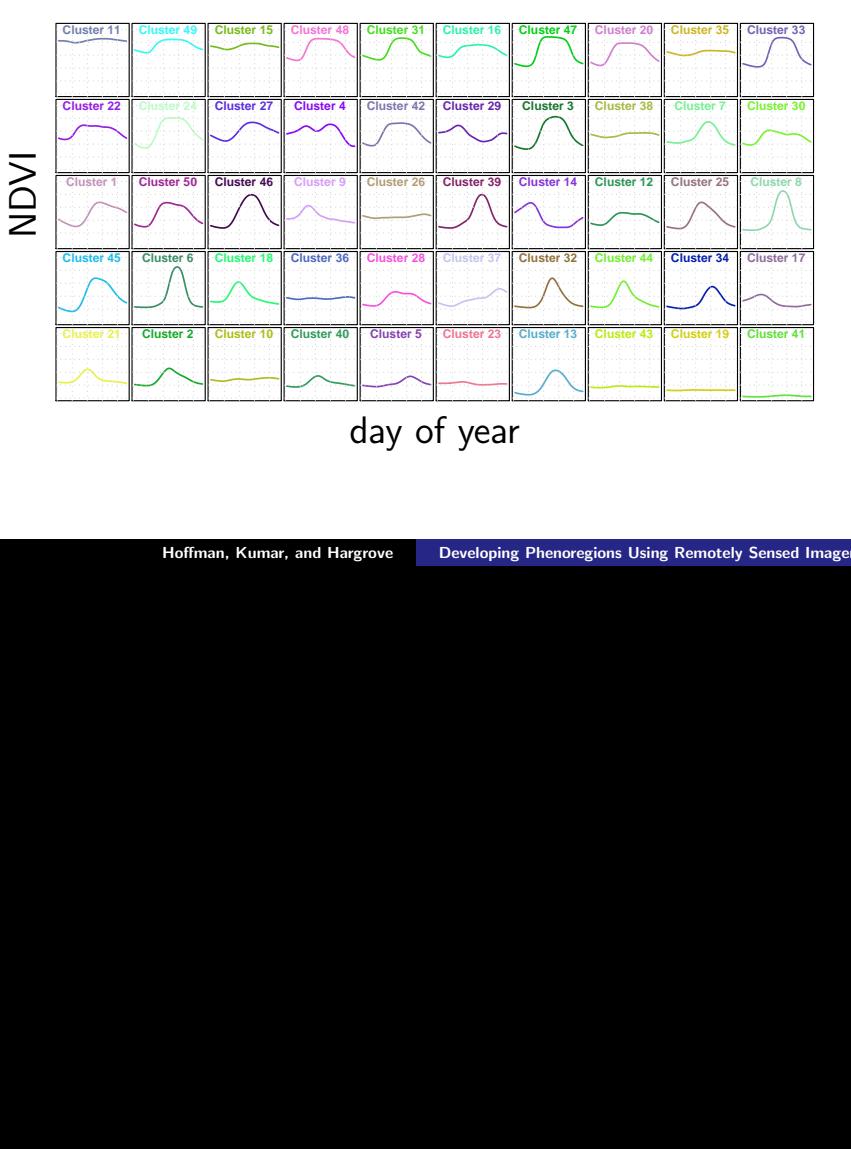

### 50 Phenoregions Persistence

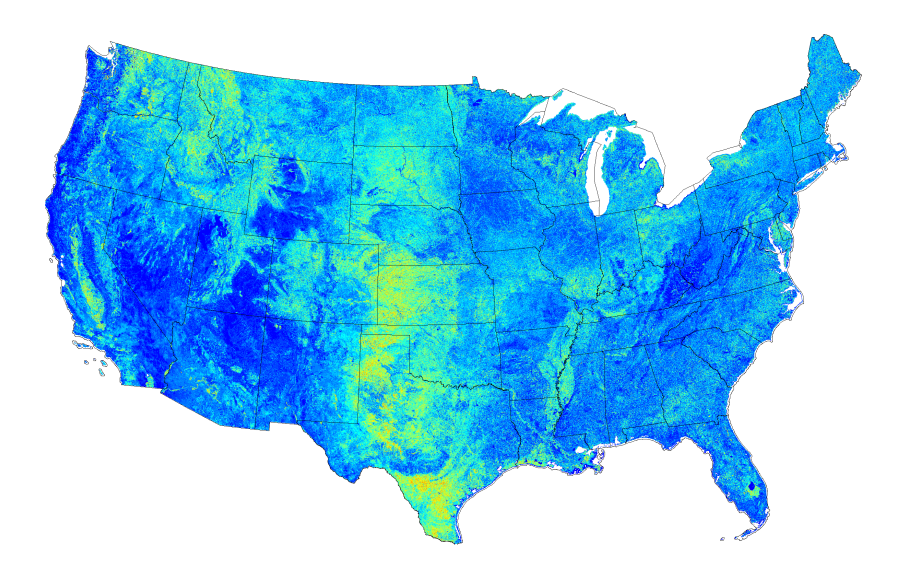

### 50 Phenoregions Mode (Random Colors)

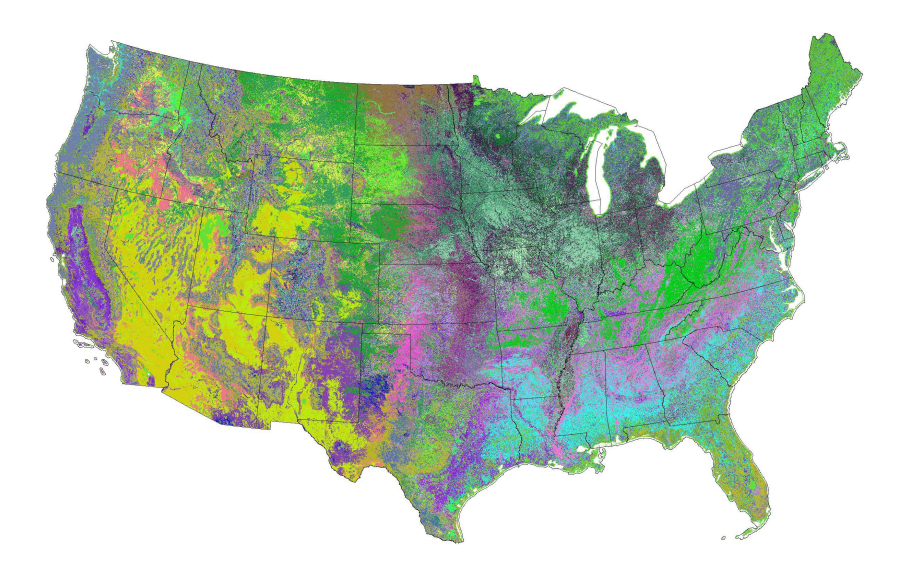

### 50 Phenoregions Max Mode (Random Colors)

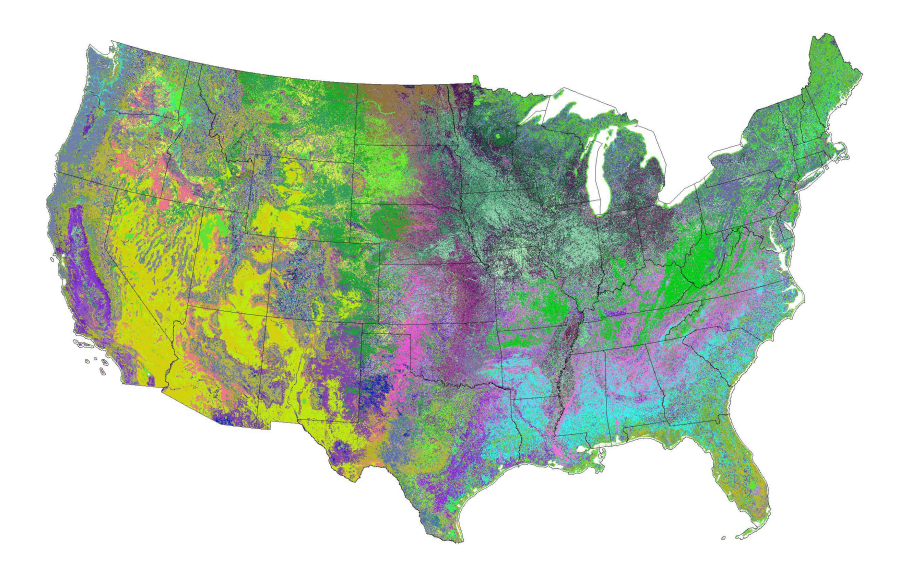

### 50 Phenoregions Max Mode (Similarity Colors)

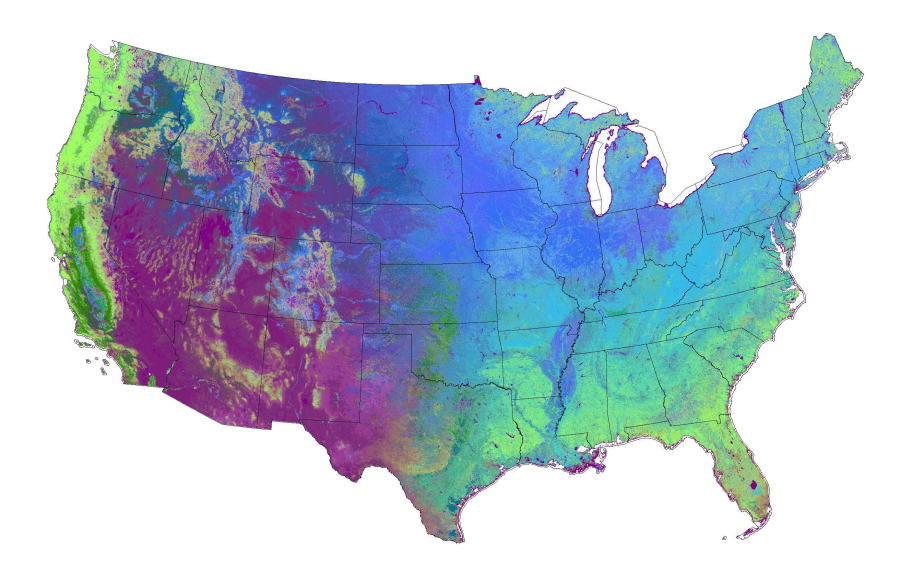

### 50 Phenoregions Max Mode (Similarity Colors Legend)

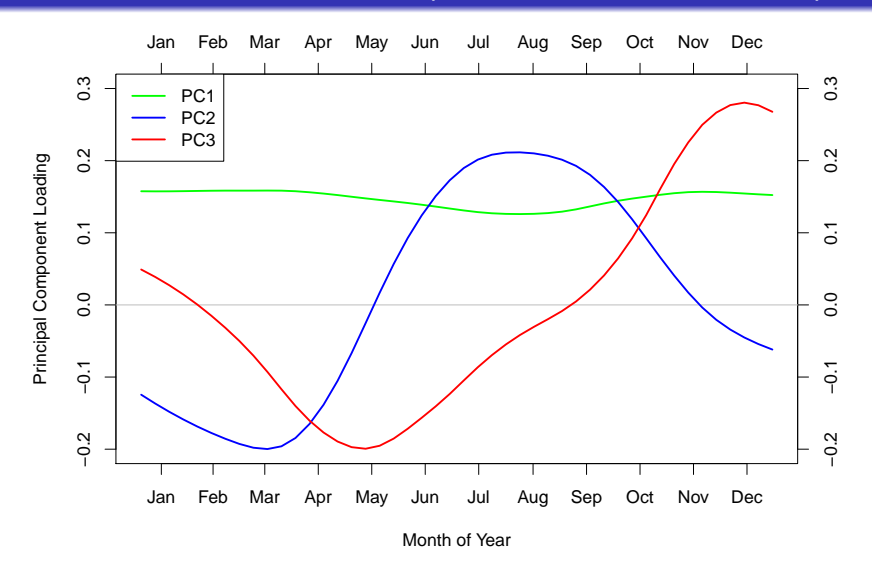

[ForWarn](#page-1-0) [Parallel Algorithm](#page-12-0) [Phenoregions](#page-18-0) [Mapcurves](#page-27-0) [Label Stealing](#page-32-0) [References](#page-47-0) Phenoregions Clearinghouse National Phenological Ecoregions (2000-2011) - Google Chrome National Phenological E x s://www.geobabble.org/phenoregions/ 중  $\equiv$ National Phenological Ecoregions (2000-2011) William W. Hargrove, Forrest M. Hoffman, Jitendra Kumar, Joseph P. Spruce, and Richard T. Mills January 14, 2013 Jump to 50 National Phenoregions Jump to 100 National Phenoregions **Jump to 200 National Phenoregions** Jump to 500 National Phenoregions Jump to 1000 National Phenoregions Jump to 5000 National Phenoregions

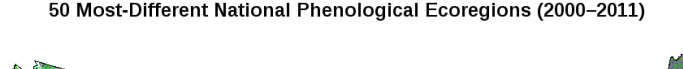

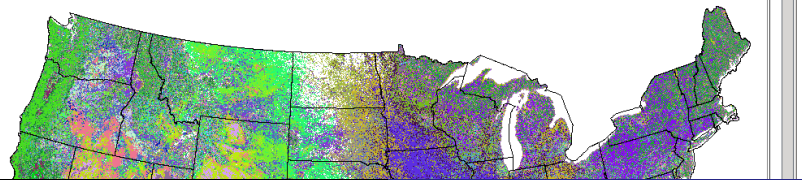

## Mapcurves: A Method for Comparing Categorical Maps

- Hargrove et al. (2006) developed a method for quantitatively comparing categorical maps that is
	- independent of differences in resolution,
	- independent of the number of categories in maps, and
	- independent of the directionality of comparison.

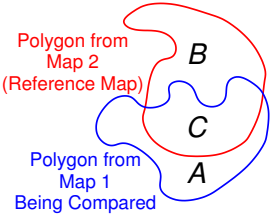

Goodness of Fit (GOF) is a unitless measure of spatial overlap between map categories:

<span id="page-27-0"></span>
$$
\textsf{GOF} = \sum_{\text{polygons}} \frac{C}{B+C} \times \frac{C}{A+C}
$$

- GOF provides "credit" for the area of overlap, but also "debit" for the area of non-overlap.
- Mapcurves comparisons allow us to reclassify any map in terms of any other map *(i.e.*, color Map 2 like Map 1).
- A greyscale GOF map shows the degree of correspondence between two maps based on the highest GOF score.

## Two 2-Way Comparisons with Land Cover Maps

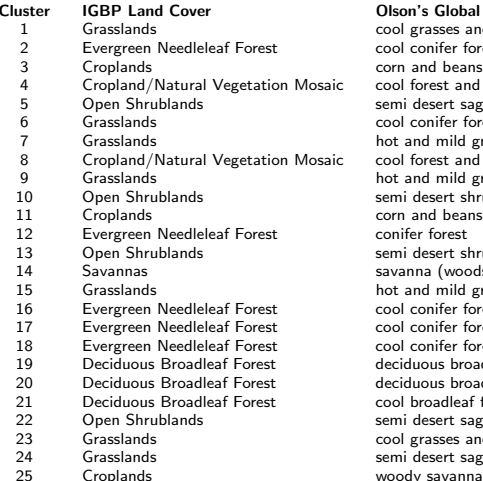

### n's Global Ecoregions

grasses and shrubs conifer forest and beans cropland forest and field desert sage conifer forest and mild grasses and shrubs forest and field and mild grasses and shrubs desert shrubs and beans cropland<br>fer forest desert shrubs nna (woods) and mild grasses and shrubs conifer forest conifer forest conifer forest 19 Deciduous Broadleaf Forest deciduous broadleaf forest 20 Deciduous Broadleaf Forest deciduous broadleaf forest broadleaf forest desert sage grasses and shrubs desert sage

### Two 2-Way Comparisons with Land Cover Maps

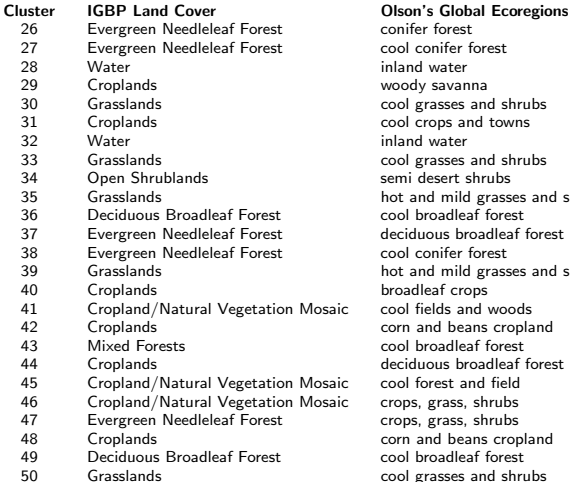

asses and shrubs ops and towns asses and shrubs esert shrubs d mild grasses and shrubs oadleaf forest bas broadleaf forest<br>Inifer forest d mild grasses and shrubs ds and woods nd beans cropland nadleaf forest aus broadleaf forest rest and field erass, shrubs erass, shrubs d beans cropland oadleaf forest grasses and shrubs

[ForWarn](#page-1-0) [Parallel Algorithm](#page-12-0) [Phenoregions](#page-18-0) [Mapcurves](#page-27-0) [Label Stealing](#page-32-0) [References](#page-47-0)

### Phenoregions Reclassed Using Land Cover Types

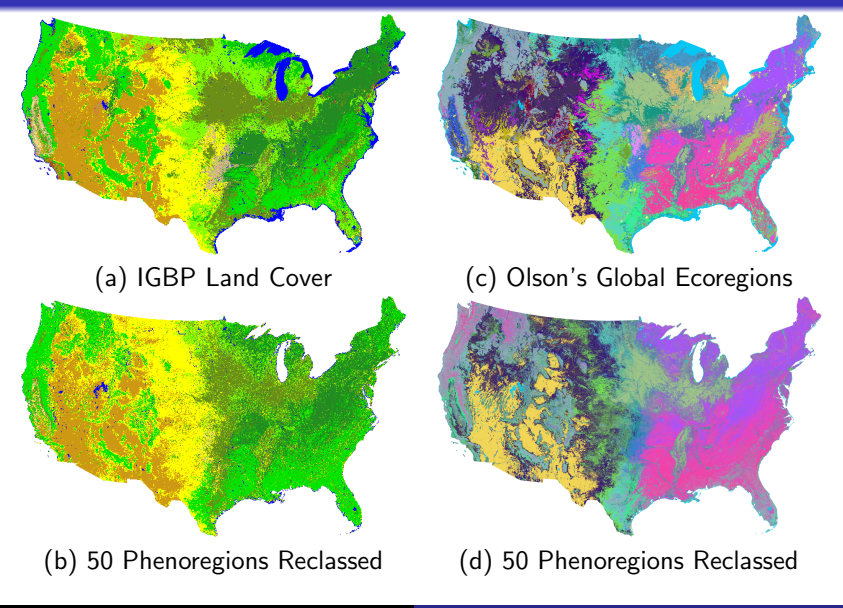

### Expert-Derived Land Cover/Vegetation Type Maps

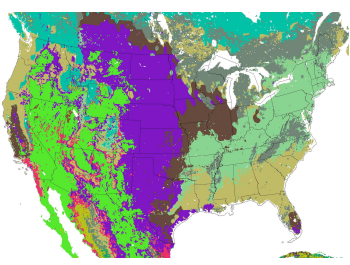

Foley Land Cover

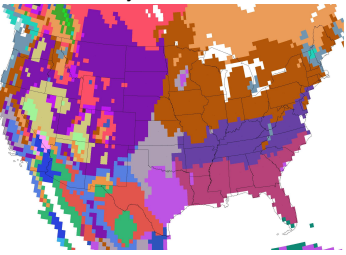

Holdridge Life Zones

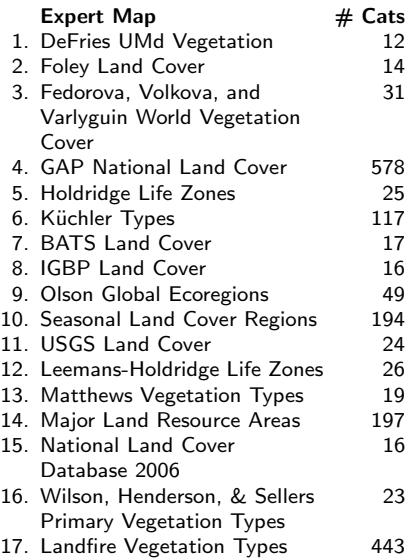

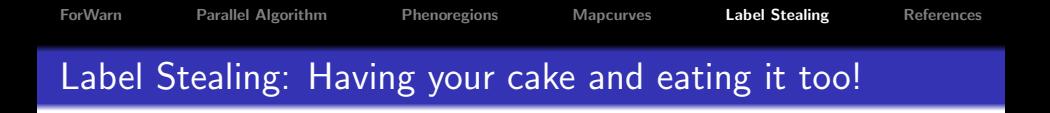

- Clustering is an unsupervised classification technique, so phenoregions have no descriptive labels like Eastern Deciduous Forest Biome.
- Label stealing allows us to perform automated "supervision" to "steal" the best human-created descriptive labels to assign to phenoregions.
- We employ the **Mapcurves GOF** to select the best ecoregion labels from ecoregionalizations drawn by human experts.
- <span id="page-32-0"></span>We consider an entire library of ecoregion and land cover maps, and choose the label with the highest GOF score for every phenoregion polygon.

## Patchwork Crazy Quilt of Multiple Land Cover Types

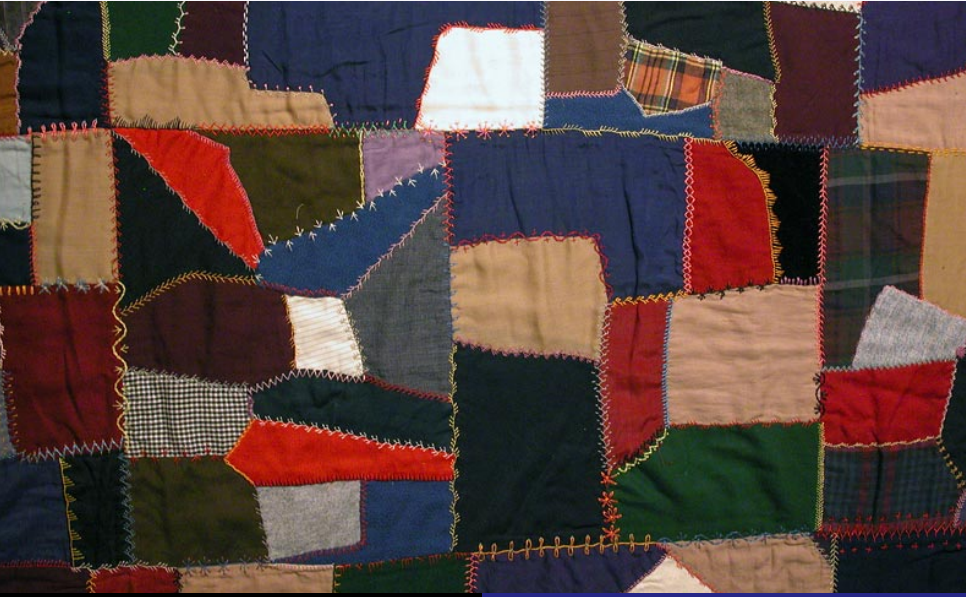

### 1000 Phenoregions Max Under (Random Colors)

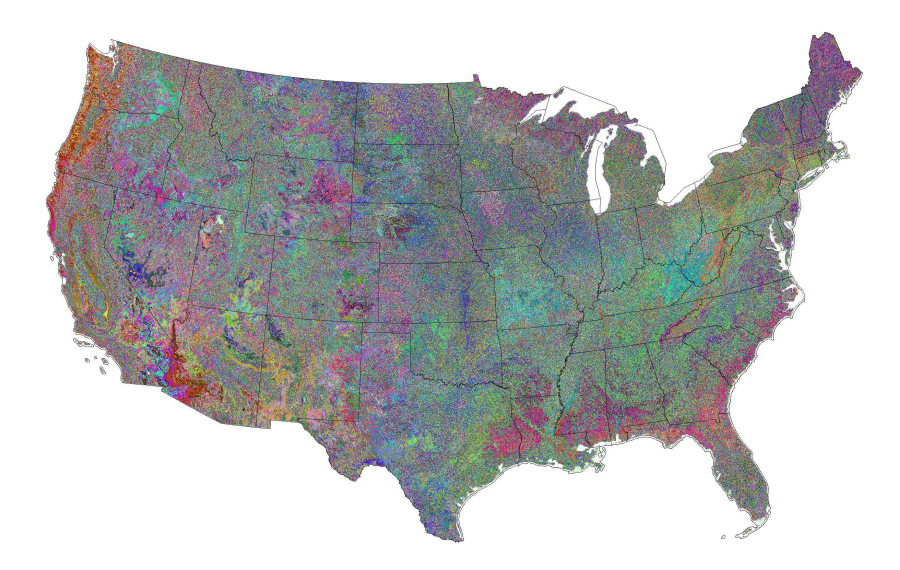

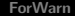

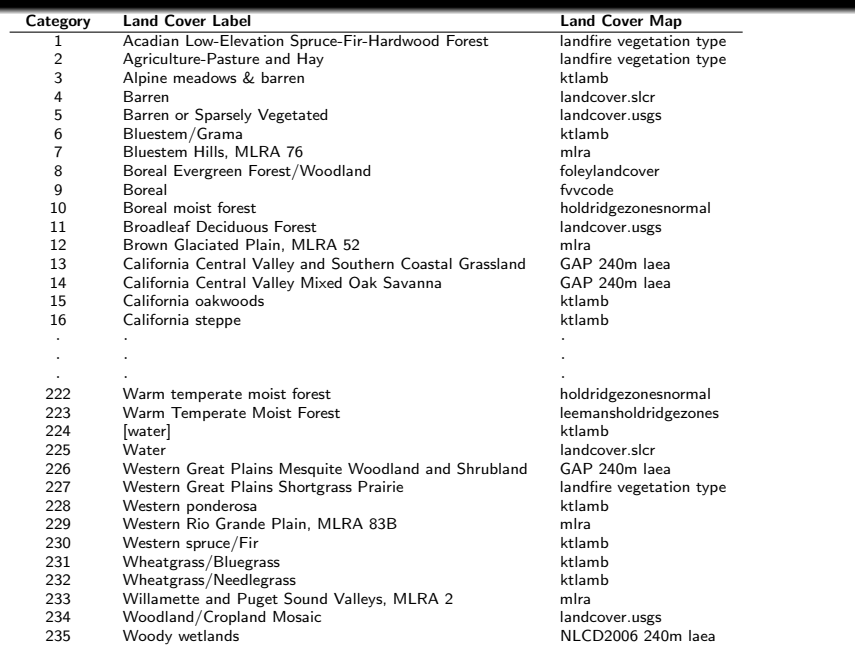

Hoffman, Kumar, and Hargrove [Developing Phenoregions Using Remotely Sensed Imagery](#page-0-0)

### 1000 Phenoregions Reclassed into 235 Land Cover Types

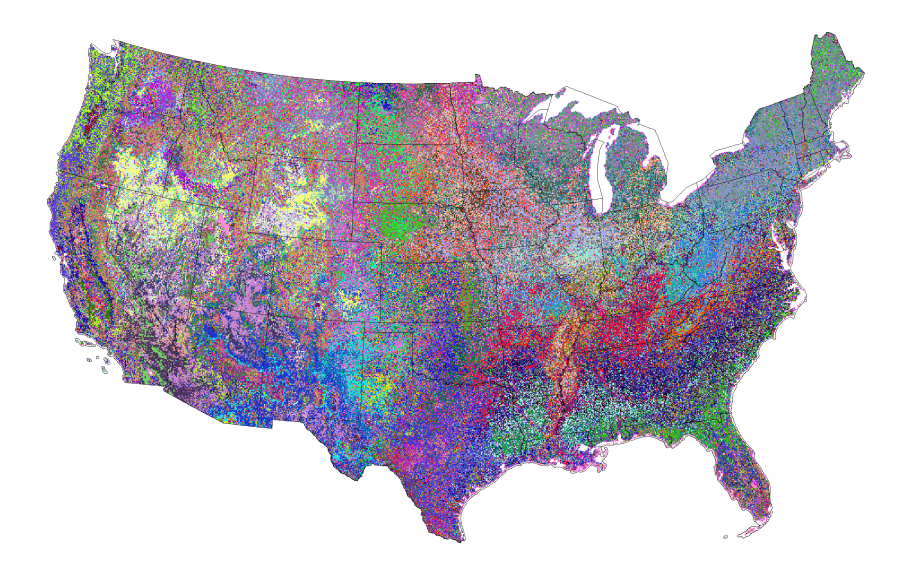

### 1000 Phenoregions Reclassed into 235 Land Cover Types

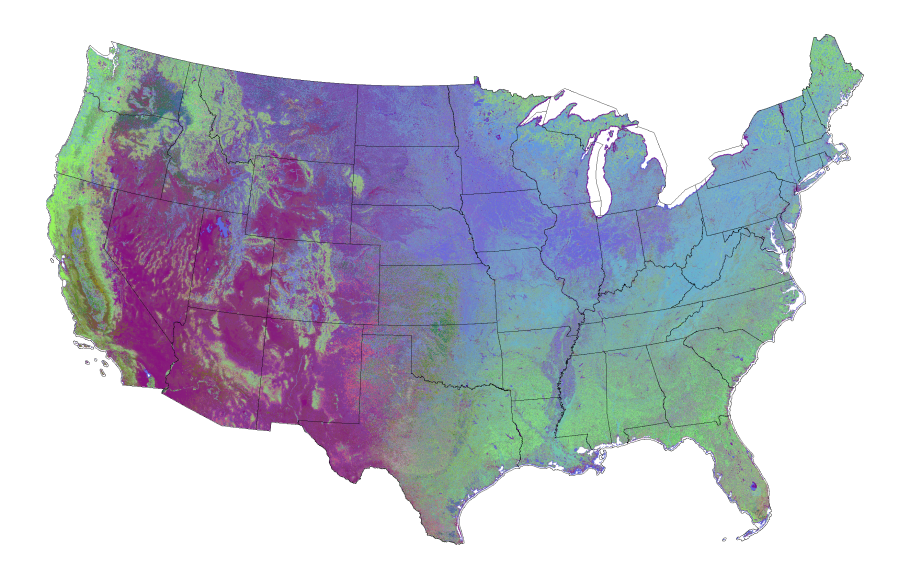

### 1000 Phenoregions Reclassed Goodness of Fit

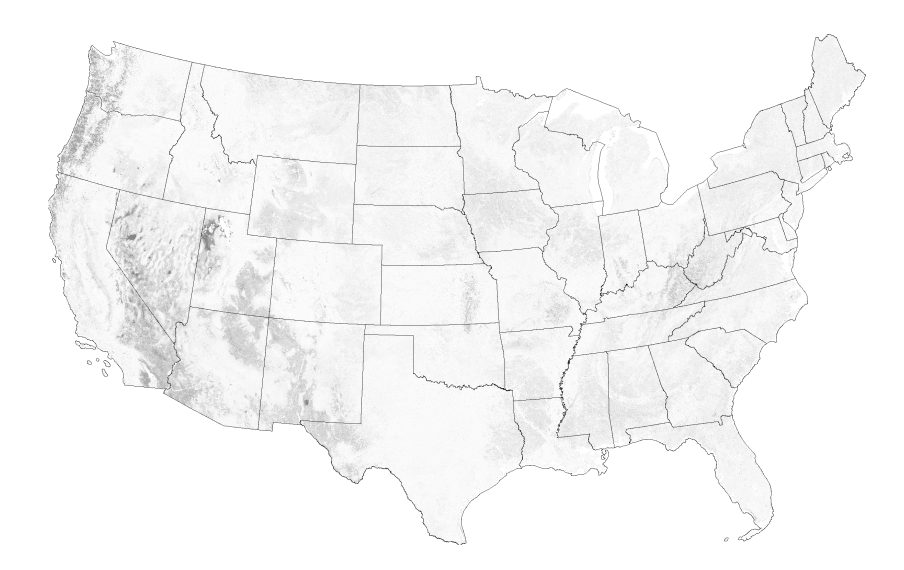

### Composition of the 235 Land Cover Types Map

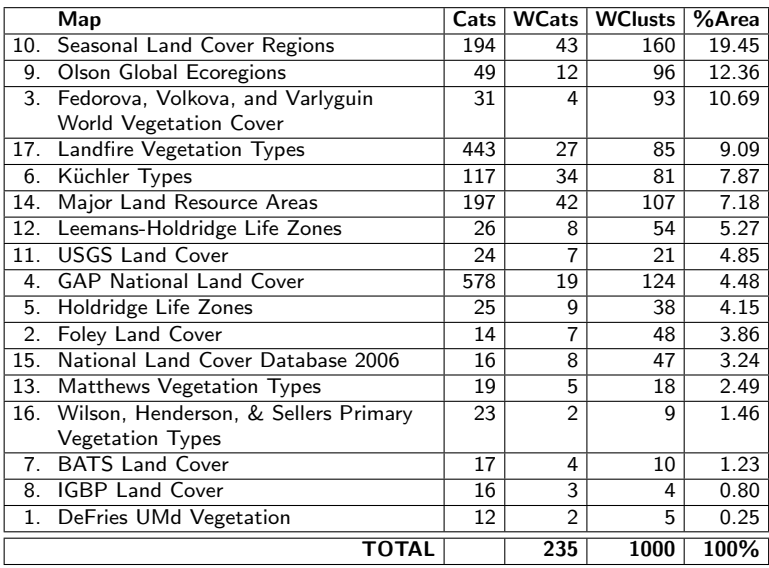

[ForWarn](#page-1-0) [Parallel Algorithm](#page-12-0) [Phenoregions](#page-18-0) [Mapcurves](#page-27-0) [Label Stealing](#page-32-0) [References](#page-47-0)

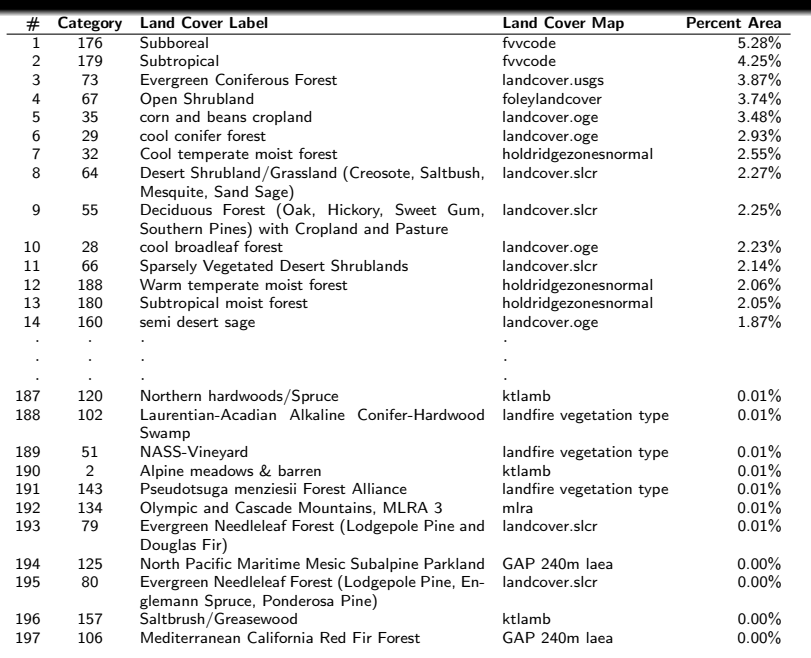

Hoffman, Kumar, and Hargrove [Developing Phenoregions Using Remotely Sensed Imagery](#page-0-0)

### 1000 Phenoregions Reclassed into 197 Land Cover Types

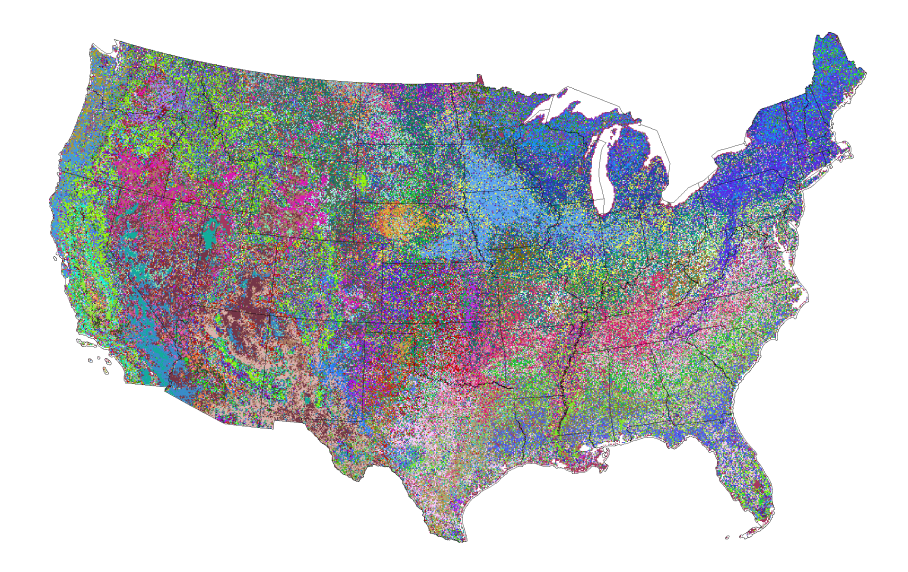

### 1000 Phenoregions Reclassed into 197 Land Cover Types

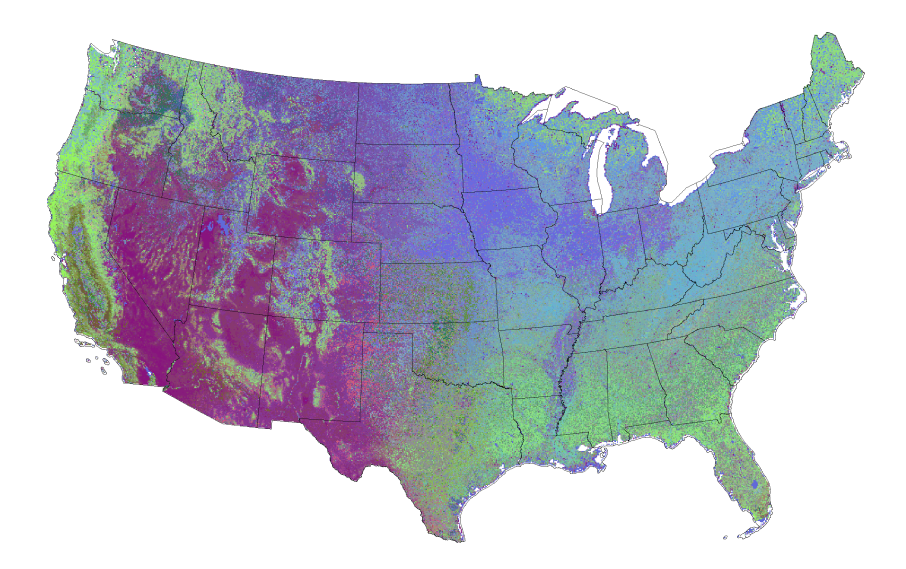

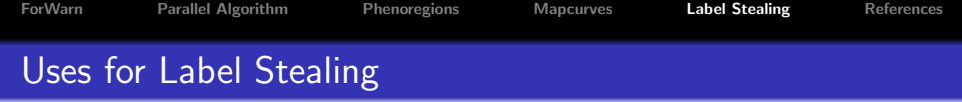

- Borrowing ecoregion, land cover, or vegetation type labels for unsupervised classifications.
- Automated attribution of disturbance agents through comparison of a ForWarn disturbance map with ADS aerial sketchmaps, wildfire perimeters, tornado track maps, and fuel treatment maps through time.
- Determination of the most important driving variable for phenoregions maps through comparison with separate maps of slope, aspect, solar input, elevation, soil types, etc.
- Automated recognition of species composition of forest vegetation through comparison of a phenoregions map with individual tree species range maps.

## AGU Fall Meeting Session

### IN006. Big Data in the Geosciences: New Analytics Methods and Parallel Algorithms

Co-conveners: Jitendra Kumar (ORNL), Robert Jacob (ANL), Don Middleton (NCAR), and Forrest Hoffman (ORNL)

### Confirmed Invited Speakers:

- Gary Geernaert (U.S. Dept. of Energy)
- **•** Matt Hancher (Google Earth Engine)
- **•** Jeff Daily (Pacific Northwest National Laboratory)
- William Hargrove (USDA Forest Service)

Earth and space science data are increasingly large and complex, often representing long time series or high resolution remote sensing, making such data difficult to analyze, visualize, interpret, and understand. The proliferation of heterogeneous, multi-disciplinary observational and model data have rendered traditional means of analysis and integration ineffective. This session focuses on development and applications of data analytics (statistical, data mining, machine learning, etc.) approaches and software for the analysis, assimilation, and synthesis of large or long time series Earth science data that support integration and discovery in climatology, hydrology, geology, ecology, seismology, and related disciplines.

### Fifth Workshop on Data Mining in Earth System Science

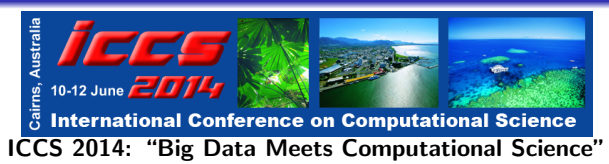

### [Fifth Workshop on Data Mining in Earth System Science \(DMESS 2014\)](http://www.climatemodeling.org/workshops/dmess2014/)

Co-conveners: Forrest Hoffman, Jitendra Kumar (ORNL), J. Walter Larson (Australian National University), Miguel D. Mahecha (Max Planck Institute for Biogeochemistry)

The "explosion" of heterogeneous, multi-disciplinary Earth science data has rendered traditional means of integration and analysis ineffective, necessitating the application of new analysis methods and the development of highly scalable software tools for synthesis, assimilation, comparison, and visualization. This workshop explores various data mining approaches to understanding Earth science processes, emphasizing the unique technological challenges associated with utilizing very large and long time series geospatial data sets. Especially encouraged are original research papers describing applications of statistical and data mining methods—including cluster analysis, empirical orthogonal functions (EOFs), genetic algorithms, neural networks, automated data assimilation, and other machine learning techniques—that support analysis and discovery in climate, water resources, geology, ecology, and environmental sciences research.

### Full paper submissions are due December 15.

### Acknowledgments

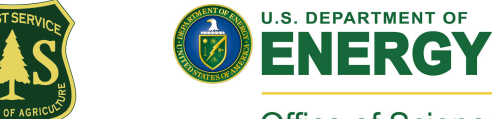

Office of Science

This research was sponsored by the U.S. Department of Agriculture Forest Service, Eastern Forest Environmental Threat Assessment Center (EFETAC) and the U.S. Department of Energy Biological and Environmental Research (BER) program. This research used resources of the Oak Ridge Leadership Computing Facility at Oak Ridge National Laboratory, which is managed by UT-Battelle, LLC, for the U.S. Department of Energy under Contract No. DE-AC05-00OR22725.

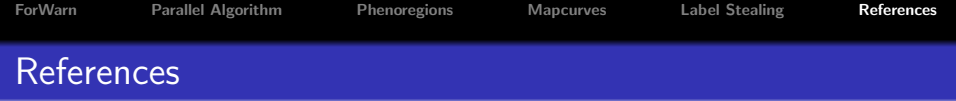

- William W. Hargrove, Joseph P. Spruce, Gerald E. Gasser, and Forrest M. Hoffman. Toward a national early warning system for forest disturbances using remotely sensed phenology. *Photogramm. Eng. Rem. Sens.*,  $75(10)$ : 1150–1156, October 2009.
- Forrest M. Hoffman. Analysis of reflected spectral signatures and detection of geophysical disturbance using hyperspectral imagery. Master's thesis, University of Tennessee, Department of Physics and Astronomy, Knoxville, Tennessee, USA, November 2004.
- Michael A. White, Forrest Hoffman, William W. Hargrove, and Ramakrishna R. Nemani. A global framework for monitoring phenological responses to climate change. Geophys. Res. Lett., 32(4): L04705, February 2005. doi: 10.1029/2004GL021961.
- <span id="page-47-0"></span>William W. Hargrove, Forrest M. Hoffman, and Paul F. Hessburg. Mapcurves: A quantitative method for comparing categorical maps. J. Geograph. Syst., 8(2):187–208, July 2006. doi: 10.1007/s10109-006-0025-x.